## **3. Character Input/Output ENEE 140**

**Prof. Tudor Dumitraș** Assistant Professor, ECE University of Maryland, College Park

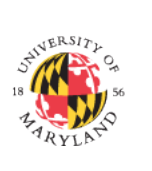

**2** 

http://ter.ps/enee140

## **Today's Lecture**

- Where we've been
	- Variables and Constants
	- $-$  Arithmetic operations
	- $-$  while  $\log$
- Where we're going today
	- Increment, relational and logical operators
	- Branching: if statement
	- Loops: for
	- Data types: chars
	- Input and output
- Where we're going next
	- $-$  Functions

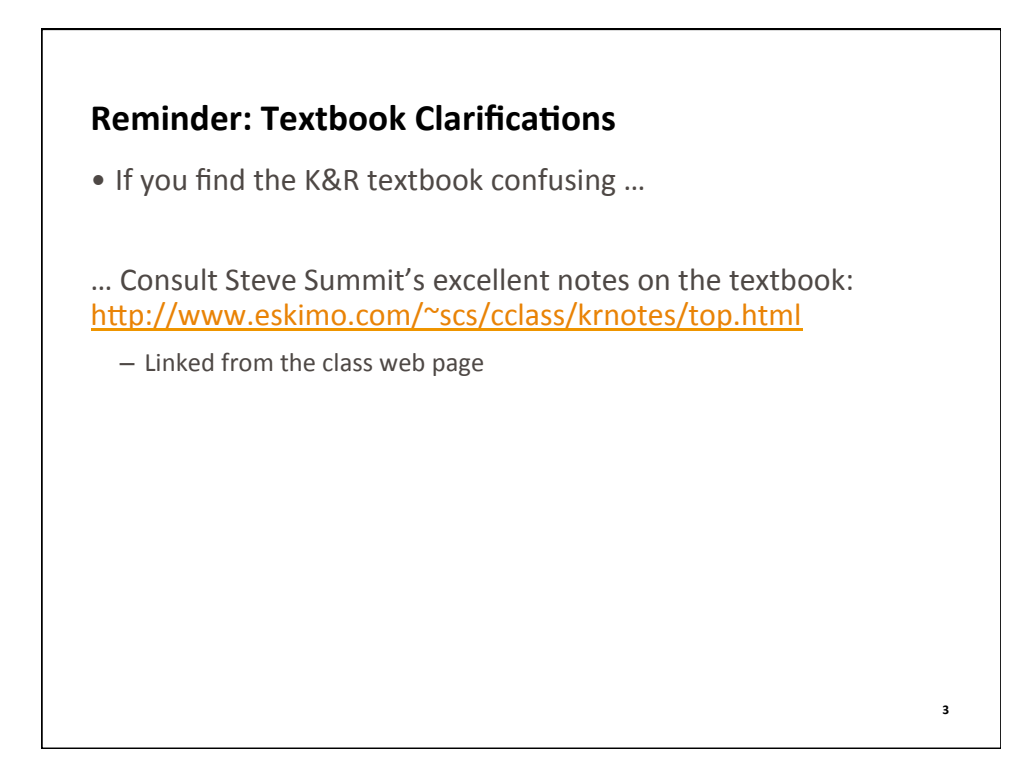

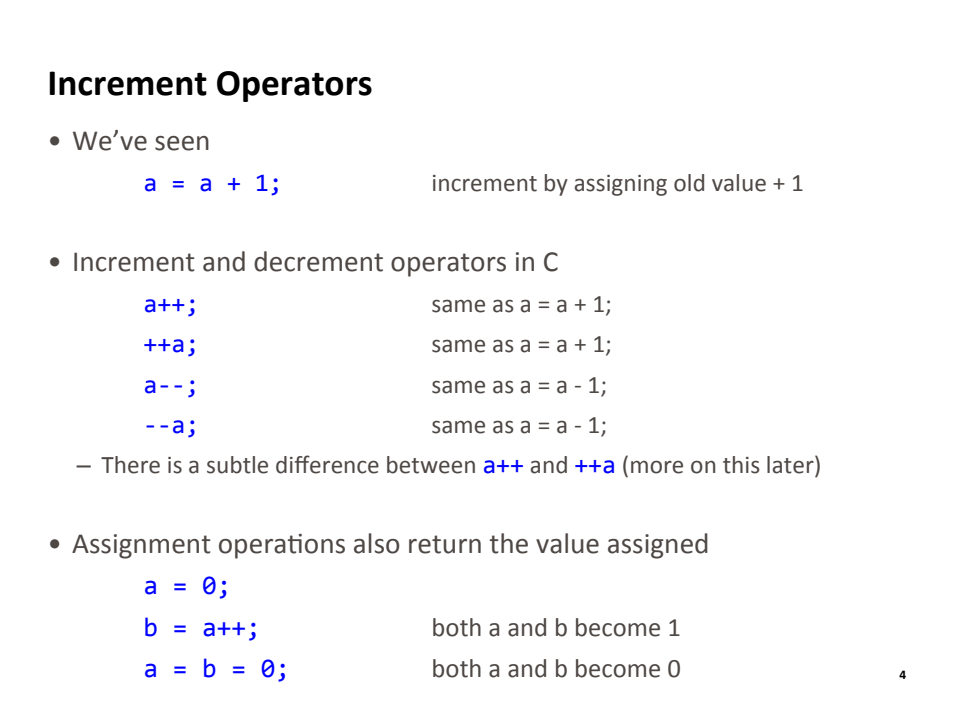

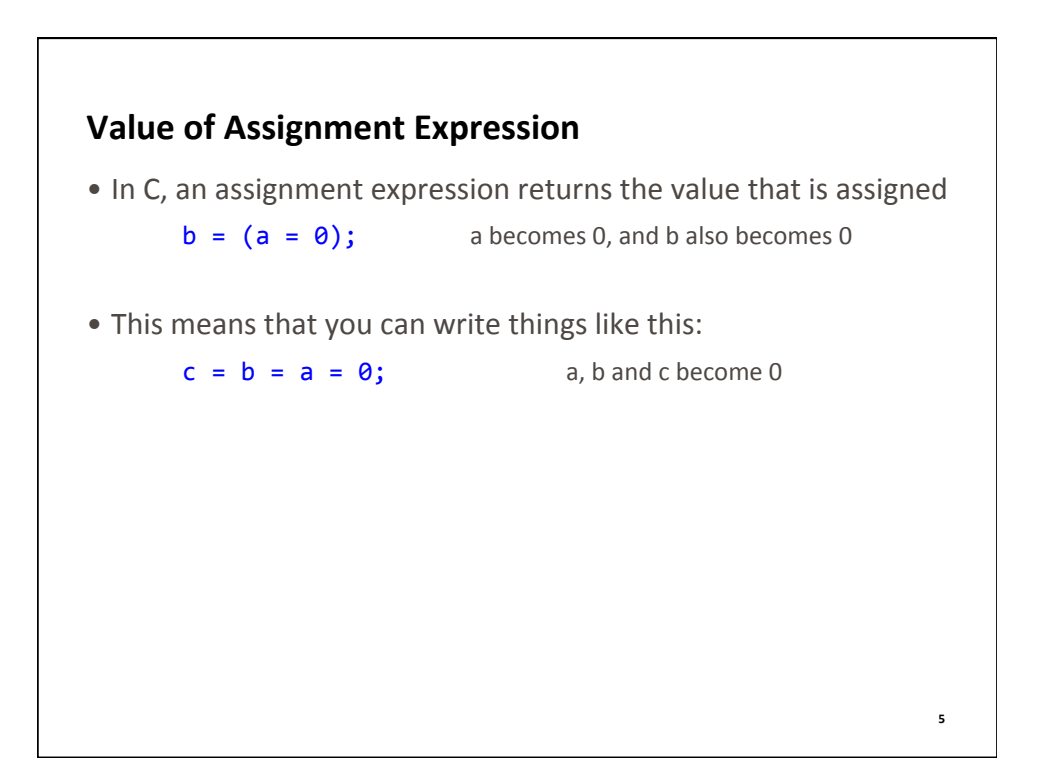

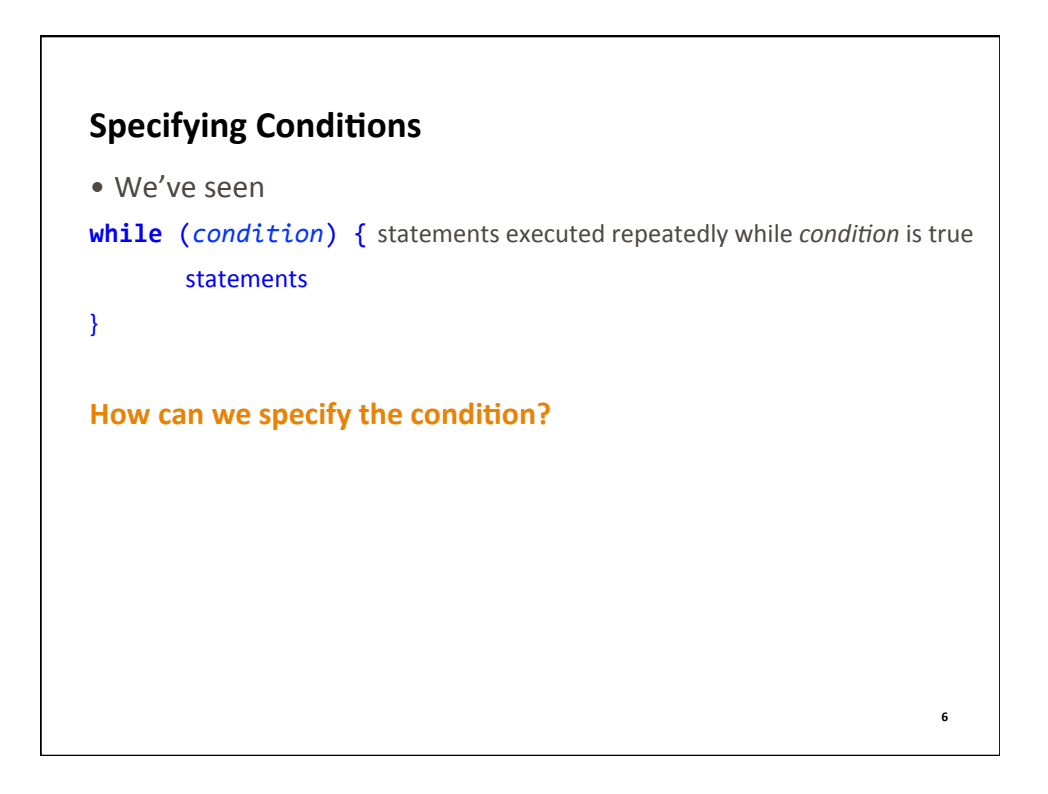

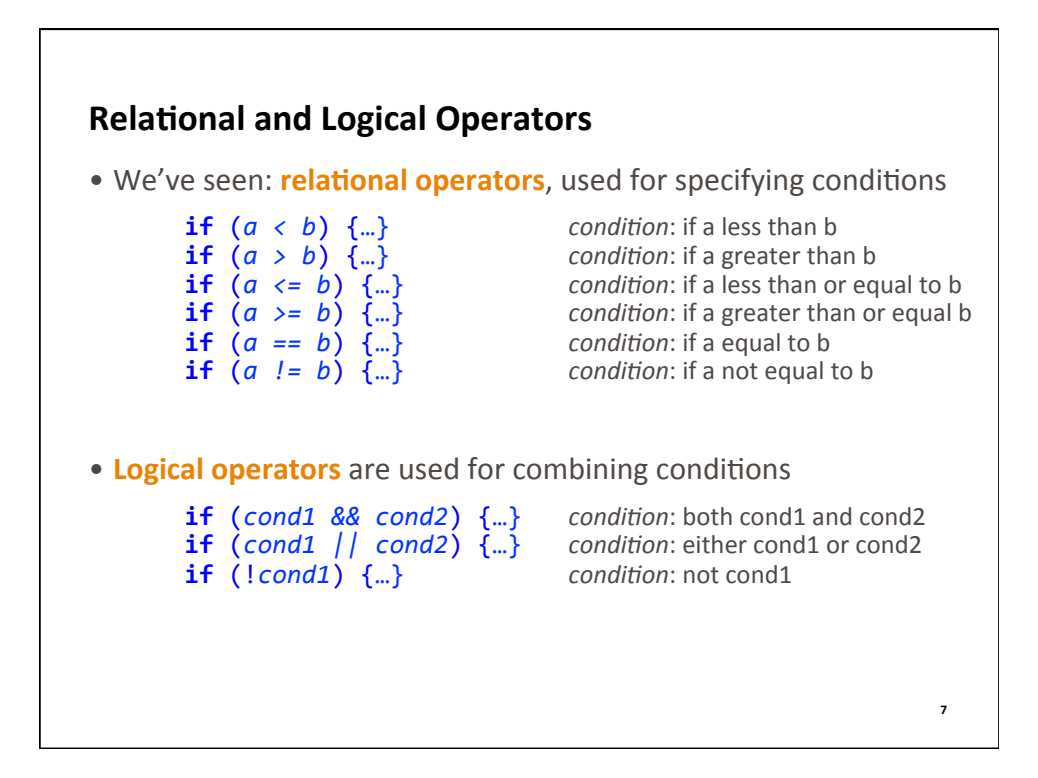

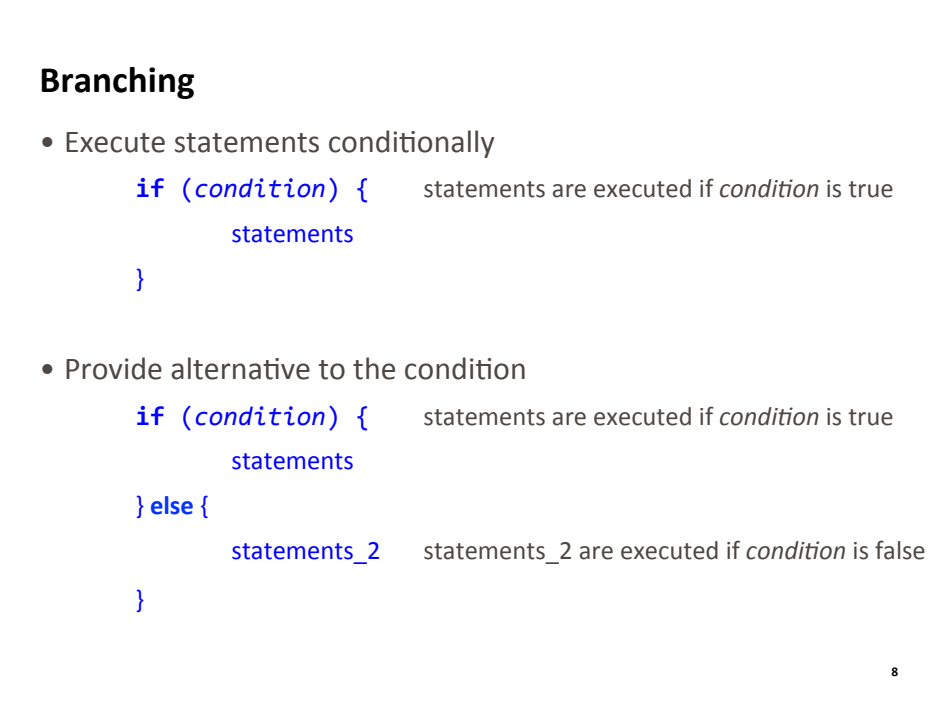

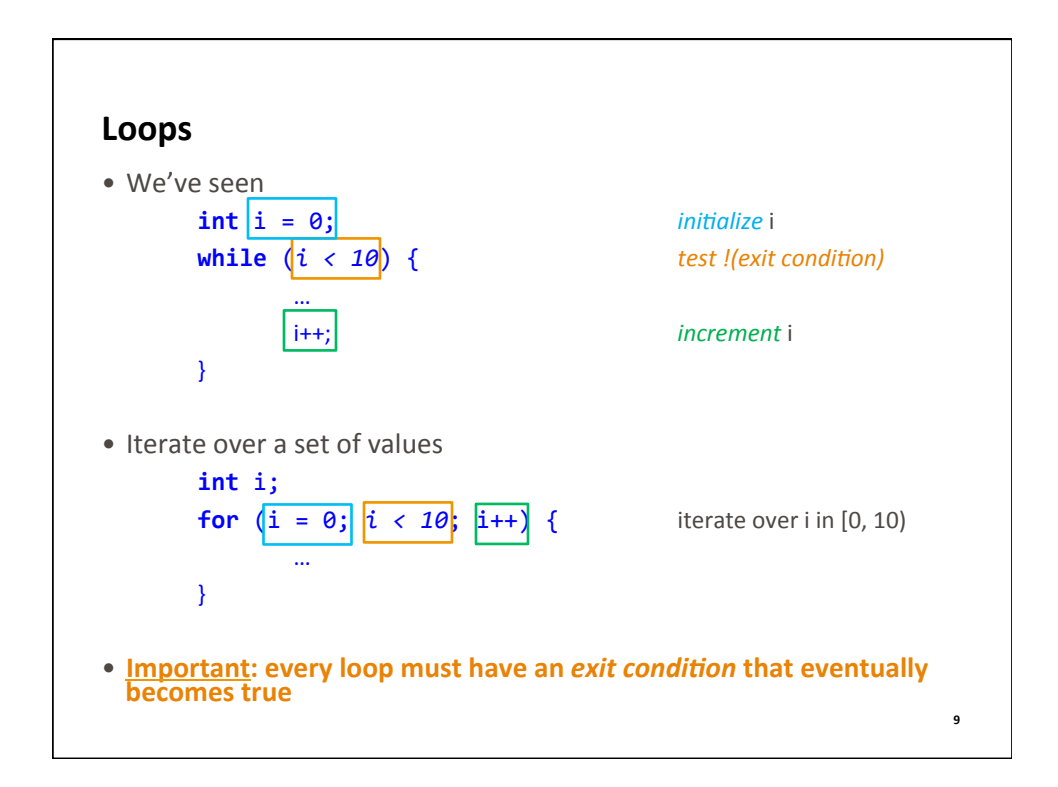

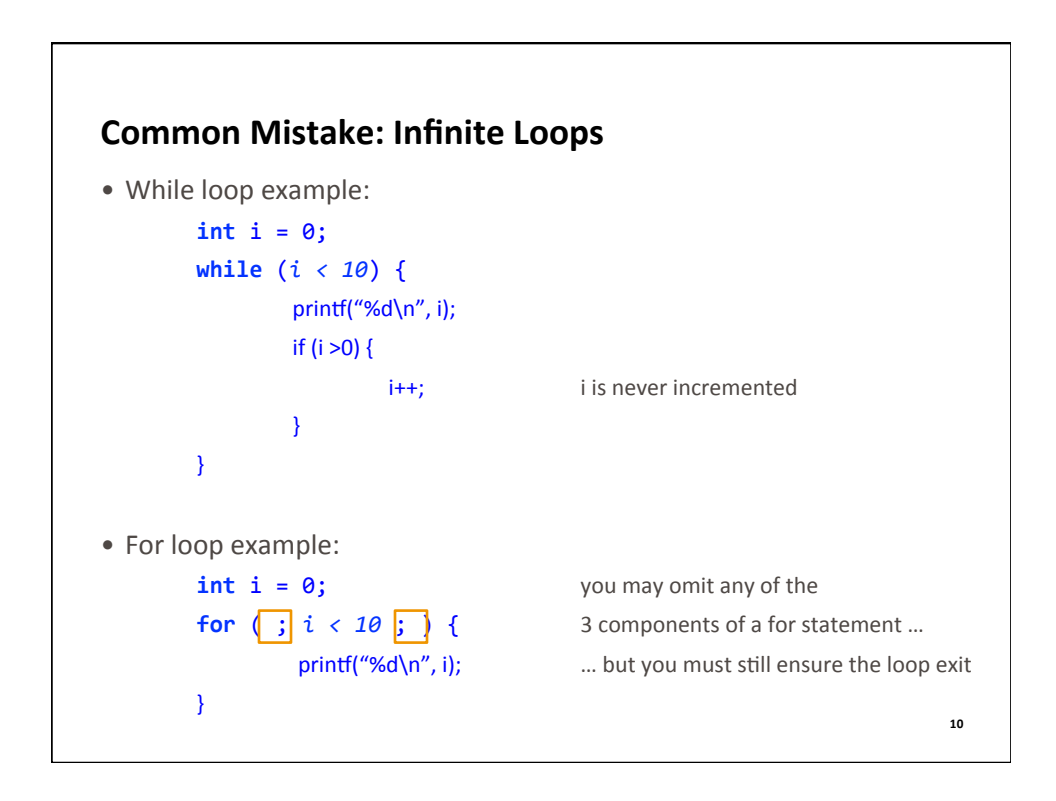

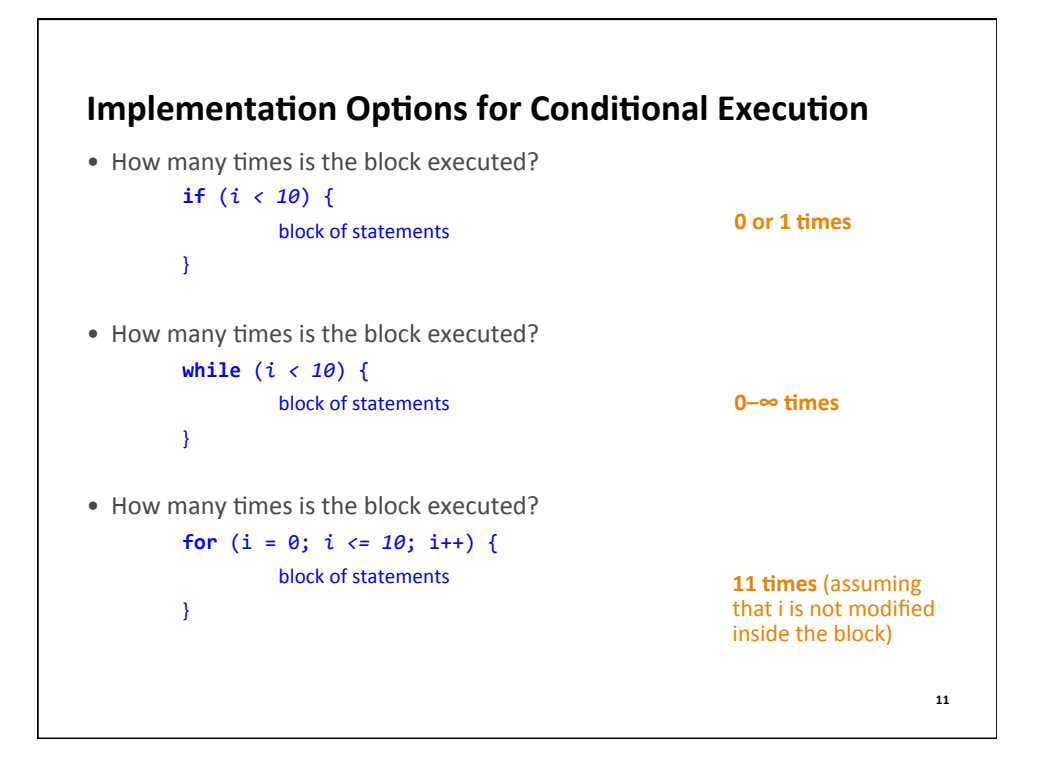

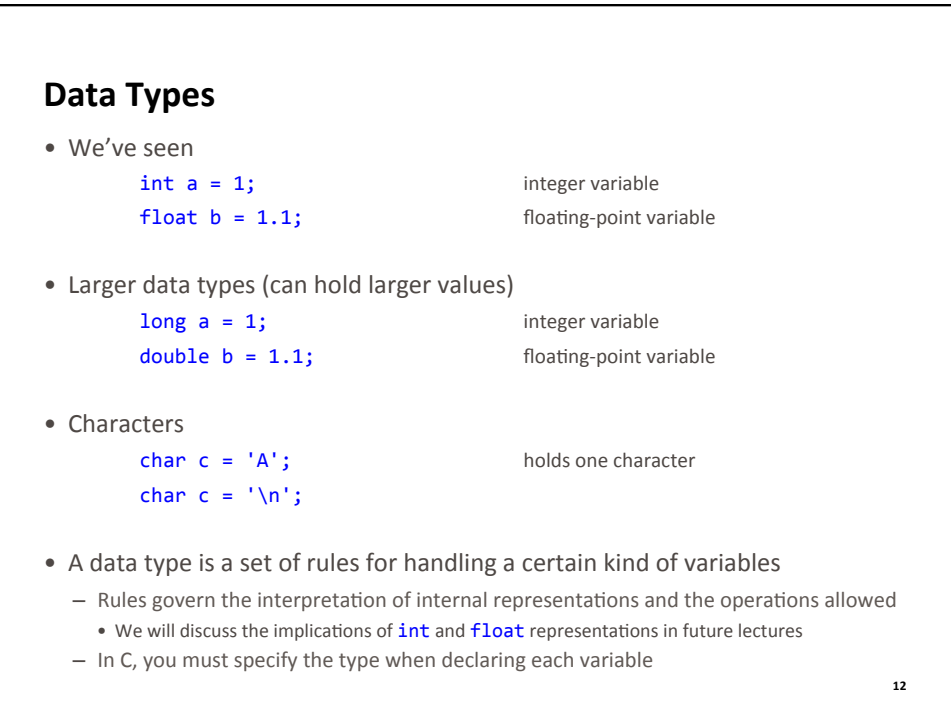

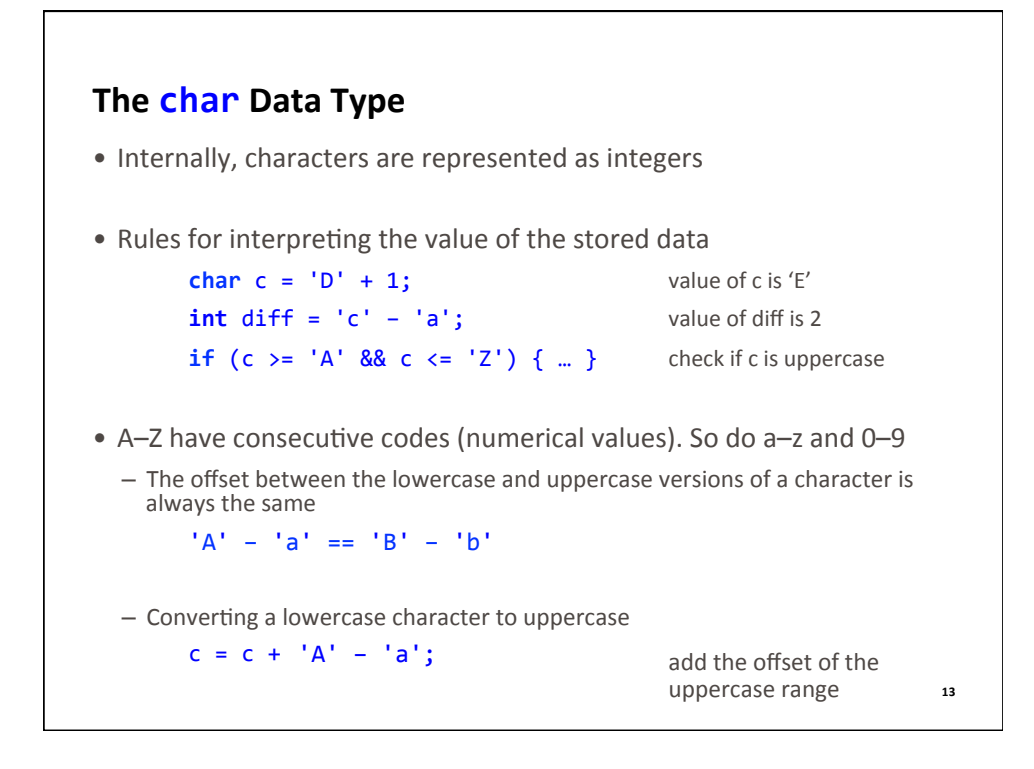

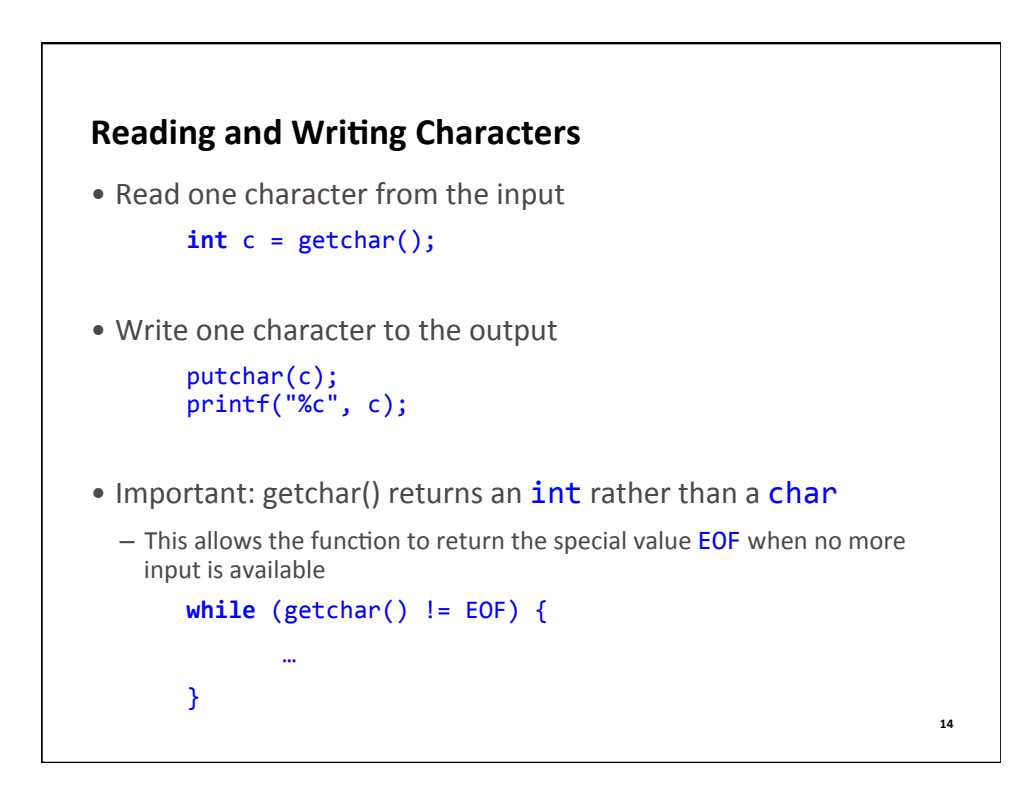

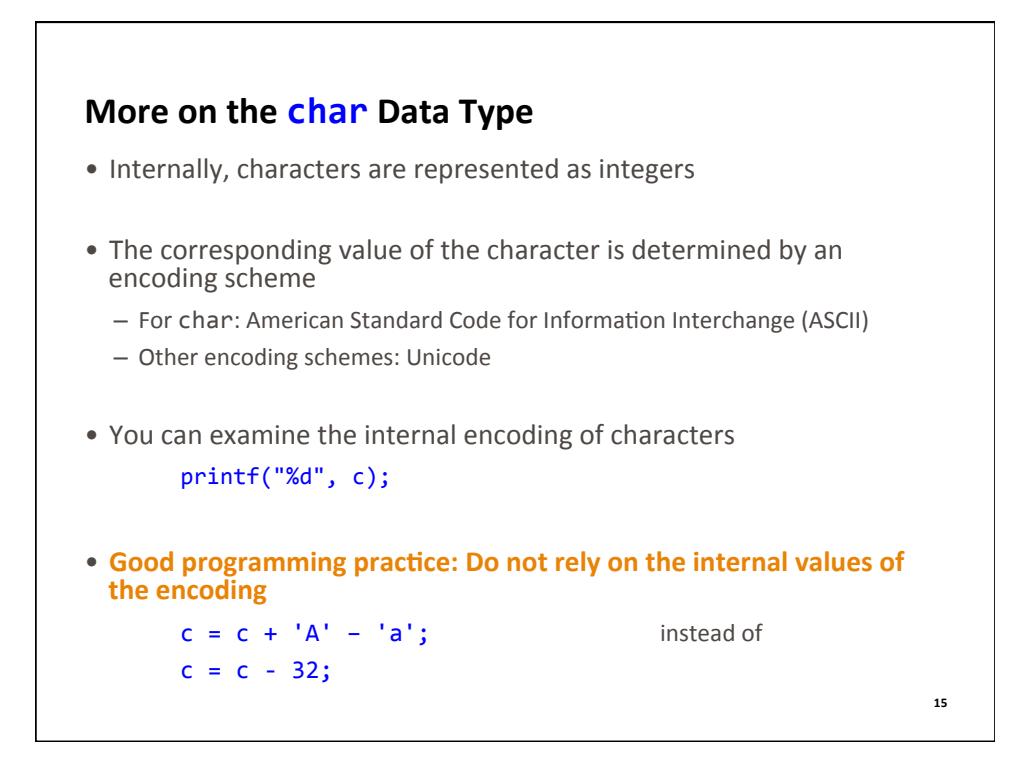

## **Review of Lecture** • What did we learn?

- Increment, relational and logic operators
- Value of assignment expression
- $-$  if and for statements
- $-$  Character representation
- Special characters, EOF
- Character I/O
- Next lecture
	- $-$  Functions
- Assignments for this week
	- $-$  Read K&R Chapters 1.7, 1.8, 7.2, 7.4, B4
	- Weekly challenge: temperature conversion function.c
	- Homework: enee140\_lab03.pdf, due on Friday at 11:59 pm
	- Quiz 3, due on Monday at 11:59 pm